2015 EnKF Instructional Sessions February 17, 2015. Boulder, CO

#### NOAA EnKF Diagnostics

#### **Hui Liu\* and Ming Hu\*\***

\*UCAR/COSMIC and Developmental Testbed Center (DTC) \*\*Developmental Testbed Center (DTC)

**Developmental Testbed Center** 

# **Outline**

- EnKF Overview and Theory
- Downloading and building the EnKF system
- Scripts overview, configuration, and running the EnKF system
- **•** EnKF Diagnostics
	- *Standard output (stdout)*
	- *Check ensemble spread and observation fits*
	- *Tuning EnKF through Namelist: inflation, localization*
- $\checkmark$  This talk is tailored to Chapter 4 of the EnKF User's Guide for Community Release v1.0 Beta

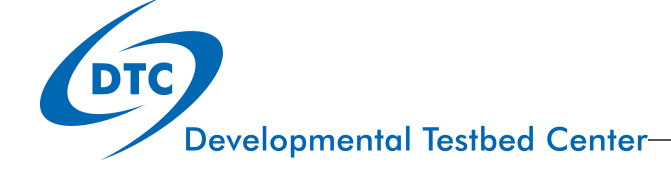

# Standard Output (stdout)

Details in User's Guide Section 4.1

- $\checkmark$  Including useful information about the EnKF:
	- 1.Did EnKF successfully complete?
	- 2.Does inflation look good?
	- 3.Are the background and analysis fields reasonable?
- $\checkmark$  Helpful in understanding where and why EnKF may have failed

#### stdout: structure

- The structure of stdout is as follows:
	- 1. Read in data and prepare analysis:
		- 1. Read in configuration (namelist)
		- 2. Read in constant fields (fixed files)
		- 3. Read in observations
		- 4. Read in ensemble prior ensemble
	- 2. EnKF analysis
	- 3. Inflation of posterior ensemble

Indicates the start of the EnKF

Execute poe command line: poe ./enkf.x running on **32 processors** ...

\* . \* . \* . \* . \* . \* . \* . \* . \* . \* . \* . \* . \* . \* . \* . \* . \* . \* . \* . \* . The analysis date is **2012102506** The analysis date is 2012102506 PROGRAM ENKF ANL HAS BEGUN. COMPILED 2011319.55 ORG: NP25 STARTING DATE-TIME **JAN 16,2015 12:45:58.893** 16 FRI 2457039

# Stdout: read in namelist

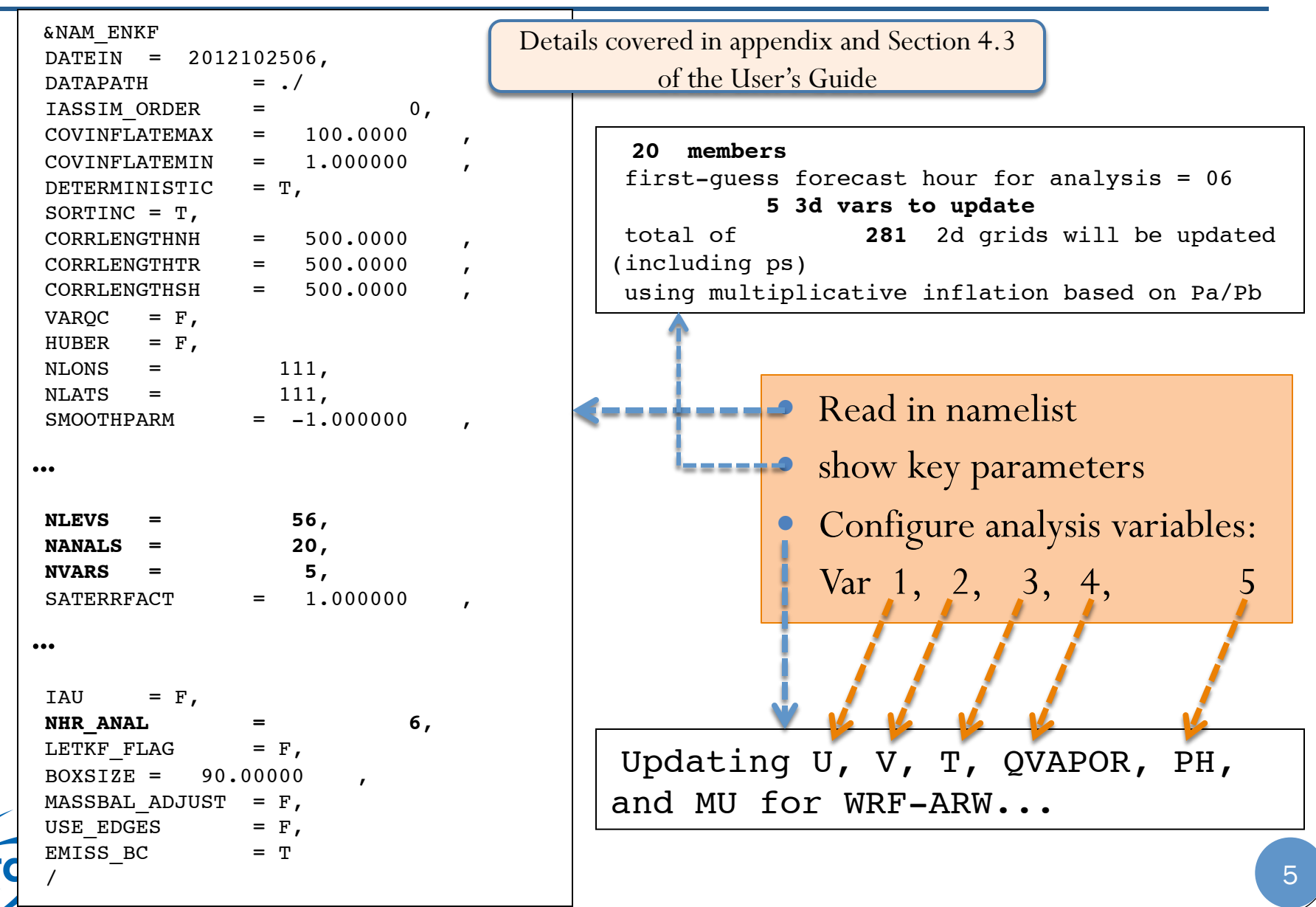

**Developmental Testbed Center** 

#### Stdout: info files and bias correction coefficients

**READ CONVINFO:** tcp 112 0 1 3.00000 0 0 0 0 75.0000 5.00000 1.000000 75.0000 0.00000 0 0.00000 0.00000 0 READ CONVINFO: ps  $120$  0 1 3.00000 0 0 0 4.00000 3.00000 1.000000 4.00000 0.300000E-03 0 0.00000 0.00000 0 line ignored in convinfo due to use flag ps 132 b 132  $-1$ 

**OZINFO\_READ**: jpch\_oz= **272** 1 sbuv6 n14 lev = 1 use = -1 pob = 0.240 gross = 1.000 error = 1.000 b  $oz = 10.000$  pg  $oz = 0.000$ 2 sbuv6 n14 lev = 2 use = -1 pob =  $0.490$  gross = 1.000 error = 1.000  $b_oz = 10.000$  pg oz = 0.000

**RADINFO\_READ**: jpch\_rad= **2680** 1 amsua n15 chan= 1 var= 3.000 varch cld= 9.100 use= 1 ermax= 4.500 b rad= 10.00 pg rad= 0.00 icld det=-2 2 amsua n15 chan= 2 var= 2.000 varch cld= 13.500 use= 1 ermax= 4.500 b rad= 10.00 pg rad= 0.00 icld det=-2 3 amsua n15 chan= 3 var= 2.000 varch cld= 7.100 use= 1 ermax= 4.500 b rad= 10.00 pg rad= 0.00 icld det=-2

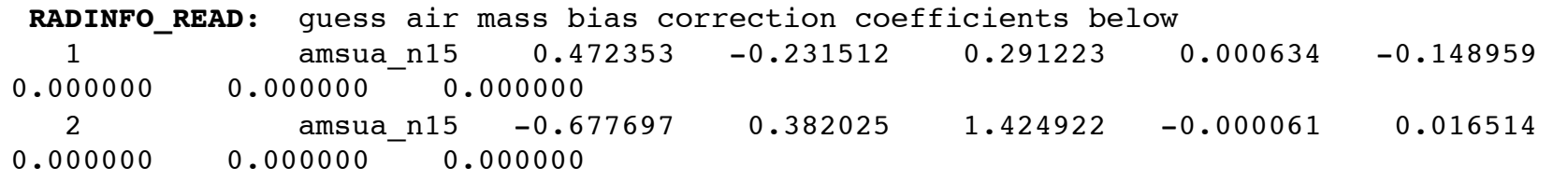

Includes many lines, skip if not work on related issues

**Developmental Testbed Center-**

#### stdout: check observations (diag files)

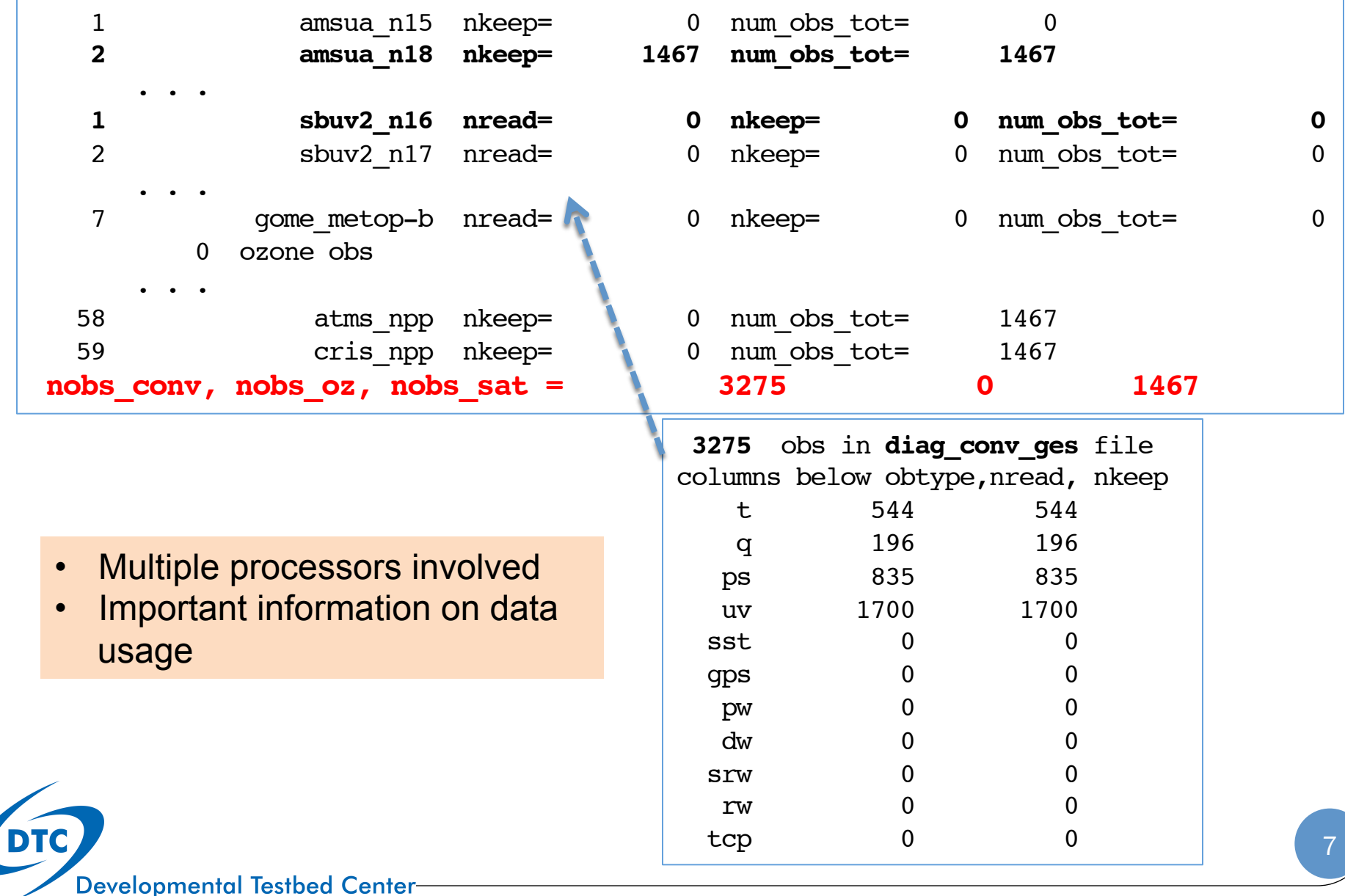

## stdout: innovation statistics for prior

```
 innovation statistics for prior:
 conventional obs
 region, obtype, nobs, bias, innov stdev, sqrt(S+R), sqrt(S), sqrt(R):
NH all ps 552 -0.130E+01 0.152E+01 0.172E+01 0.674E+00 0.158E+01
TR all ps 283 -0.748E+00 0.131E+01 0.189E+01 0.667E+00 0.177E+01
NH all t 317 -0.282E+00 0.190E+01 0.201E+01 0.661E+00 0.190E+01
TR all t 227 0.830E-01 0.140E+01 0.948E+01 0.689E+00 0.946E+01
NH all uv 1068 -0.458E+00 0.369E+01 0.451E+01 0.176E+01 0.415E+01
TR all uv 632 -0.272E+00 0.372E+01 0.425E+01 0.166E+01 0.391E+01
NH all q 112 -0.707E-01 0.180E+00 0.191E+00 0.964E-01 0.165E+00
TR all q 84 0.292E-01 0.134E+00 0.205E+00 0.101E+00 0.178E+00
 satellite brightness temp
instrument, channel #, nobs, bias, innov stdev, sqrt(S+R), sqrt(S), sqrt(R):
         amsua n18 1 77 -0.341E+00 0.243E+01 0.111E+02 0.259E+01 0.108E+02
         amsua n18 2 72 -0.163E+00 0.213E+01 0.104E+02 0.179E+01 0.103E+02
         amsua n18 3 90 -0.271E+01 0.293E+01 0.777E+01 0.905E+00 0.772E+01
         amsua n18 4 97 -0.256E+00 0.481E+00 0.143E+01 0.151E+00 0.142E+01
         amsua n18 5 97 0.273E+00 0.369E+00 0.467E+00 0.101E+00 0.456E+00
         amsua n18 6 154 0.420E+00 0.439E+00 0.330E+00 0.752E-01 0.321E+00
         amsua n18 7 263 0.294E+00 0.351E+00 0.333E+00 0.833E-01 0.322E+00
         amsua n18 8 279 -0.896E-01 0.334E+00 0.376E+00 0.137E+00 0.350E+00
         amsua n18 10 213 0.412E-01 0.484E+00 0.605E+00 0.324E+00 0.511E+00
         amsua n18 11 71 0.172E+00 0.370E+00 0.845E+00 0.526E+00 0.661E+00
         amsua n18 15 54 -0.266E+01 0.293E+01 0.789E+01 0.180E+01 0.768E+01
```
Most important statistics of ensemble and observations. Will discuss this table in details in next section.

#### stdout: read in ensemble priors

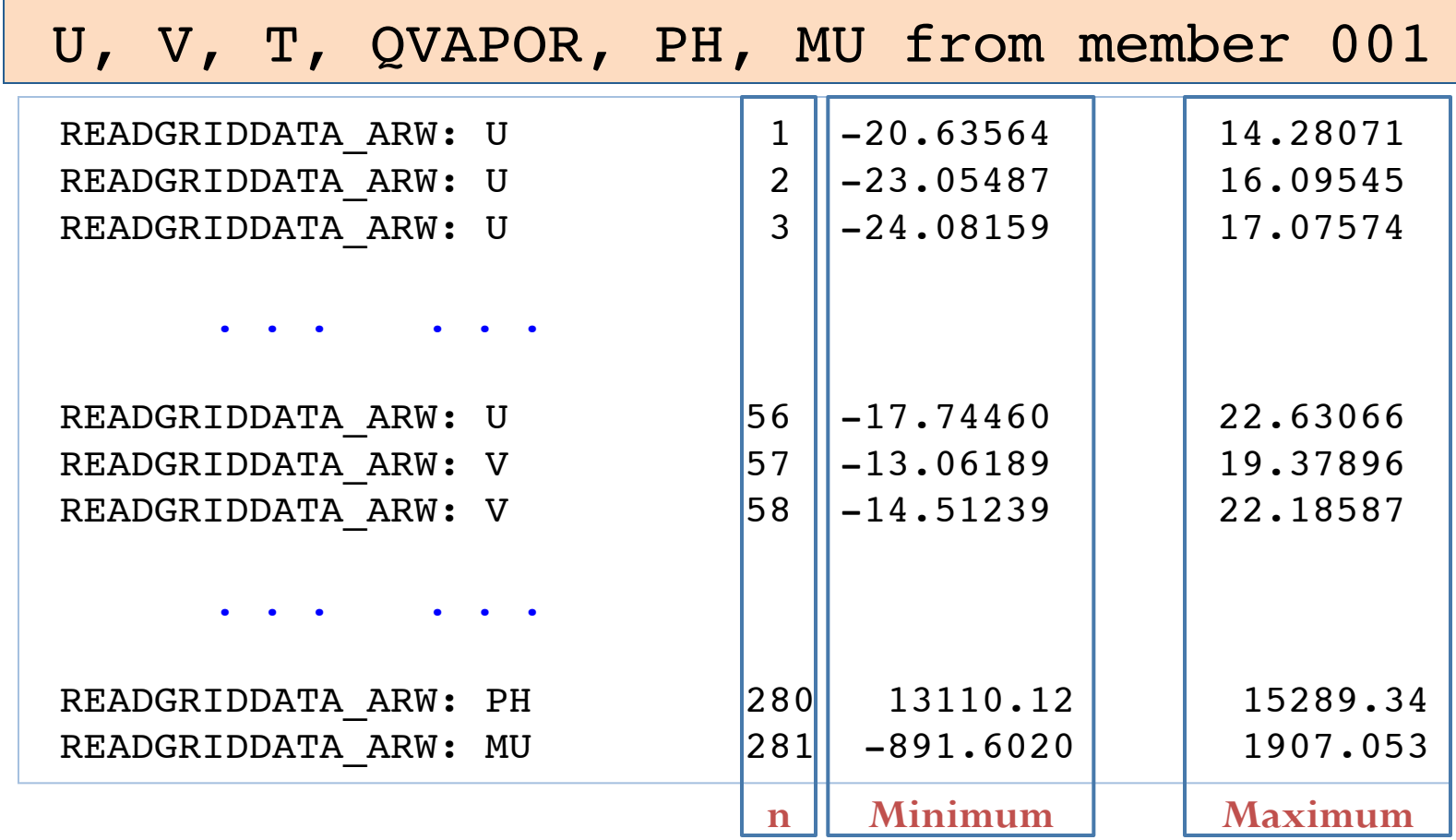

Check that background fields look reasonable

**DTC** 

#### stdout: observations and inflation

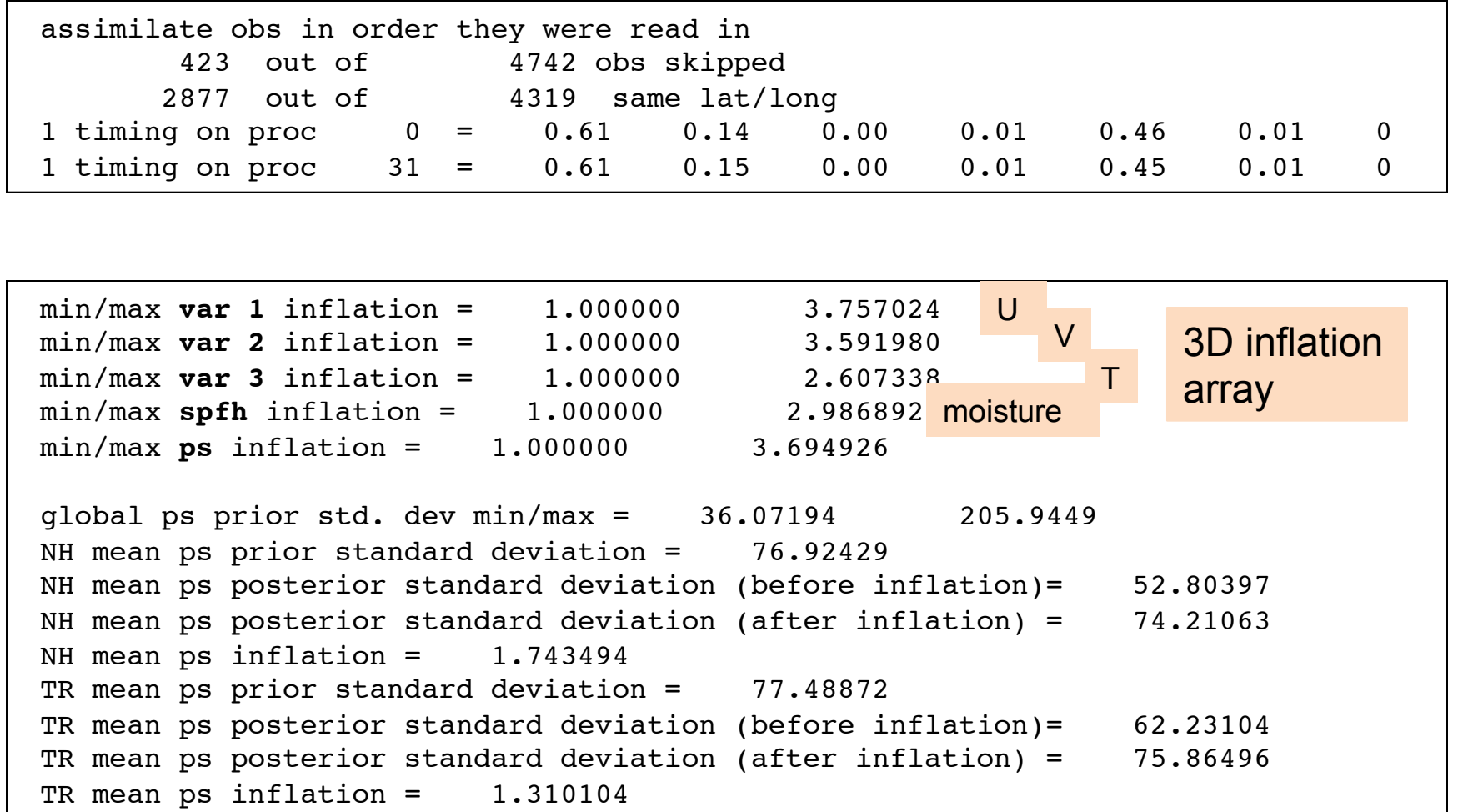

DTC

#### stdout: innovation statistics for posterior

```
 innovation statistics for posterior:
 conventional obs
 region, obtype, nobs, bias, innov stdev, sqrt(S+R), sqrt(S), sqrt(R):
NH all ps 552 -0.364E-01 0.720E+00 0.159E+01 0.167E+00 0.158E+01
TR all ps 283 -0.338E+00 0.943E+00 0.180E+01 0.278E+00 0.177E+01
NH all t 317 -0.205E+00 0.127E+01 0.195E+01 0.411E+00 0.190E+01
TR all t 227 0.211E+00 0.104E+01 0.946E+01 0.377E+00 0.946E+01
NH all uv 1068 -0.281E-01 0.224E+01 0.425E+01 0.914E+00 0.415E+01
TR all uv 632 -0.807E-01 0.248E+01 0.400E+01 0.855E+00 0.391E+01
NH all q 112 -0.198E-01 0.144E+00 0.170E+00 0.390E-01 0.165E+00
TR all q 84 0.234E-01 0.107E+00 0.183E+00 0.414E-01 0.178E+00
 satellite brightness temp
instrument, channel #, nobs, bias, innov stdev, sqrt(S+R), sqrt(S), sqrt(R):
         amsua n18 1 77 0.744E+00 0.244E+01 0.109E+02 0.130E+01 0.108E+02
         amsua n18 2 72 0.519E+00 0.206E+01 0.103E+02 0.918E+00 0.103E+02
         amsua n18 3 90 -0.244E+01 0.265E+01 0.773E+01 0.473E+00 0.772E+01
         amsua n18 4 97 -0.353E+00 0.520E+00 0.142E+01 0.106E+00 0.142E+01
         amsua n18 5 97 0.116E+00 0.268E+00 0.462E+00 0.726E-01 0.456E+00
         amsua n18 6 154 0.276E+00 0.303E+00 0.325E+00 0.514E-01 0.321E+00
         amsua n18 7 263 0.209E+00 0.261E+00 0.326E+00 0.467E-01 0.322E+00
         amsua n18 8 279 -0.137E+00 0.250E+00 0.358E+00 0.730E-01 0.350E+00
         amsua n18 10 213 -0.449E-01 0.246E+00 0.531E+00 0.145E+00 0.511E+00
         amsua n18 11 71 0.974E-01 0.277E+00 0.694E+00 0.212E+00 0.661E+00
         amsua n18 15 54 -0.219E+01 0.263E+01 0.772E+01 0.850E+00 0.768E+01
```
Most important statistics on analysis and inflation. Will discuss this table in details in next section.

#### stdout: analysis increments and exit

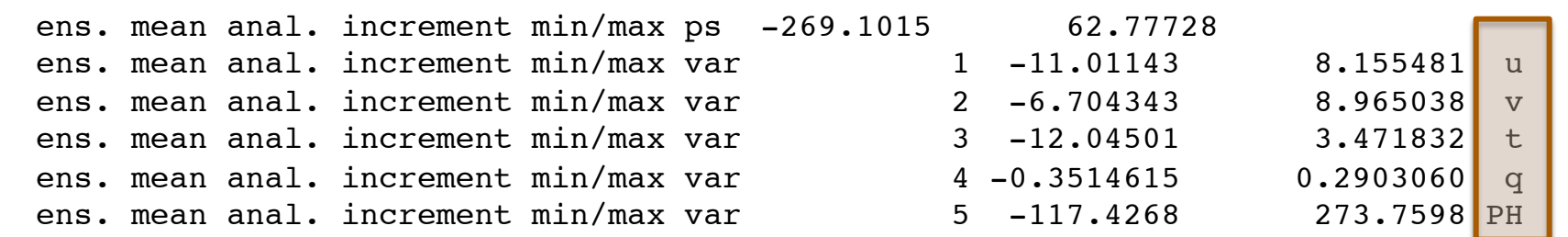

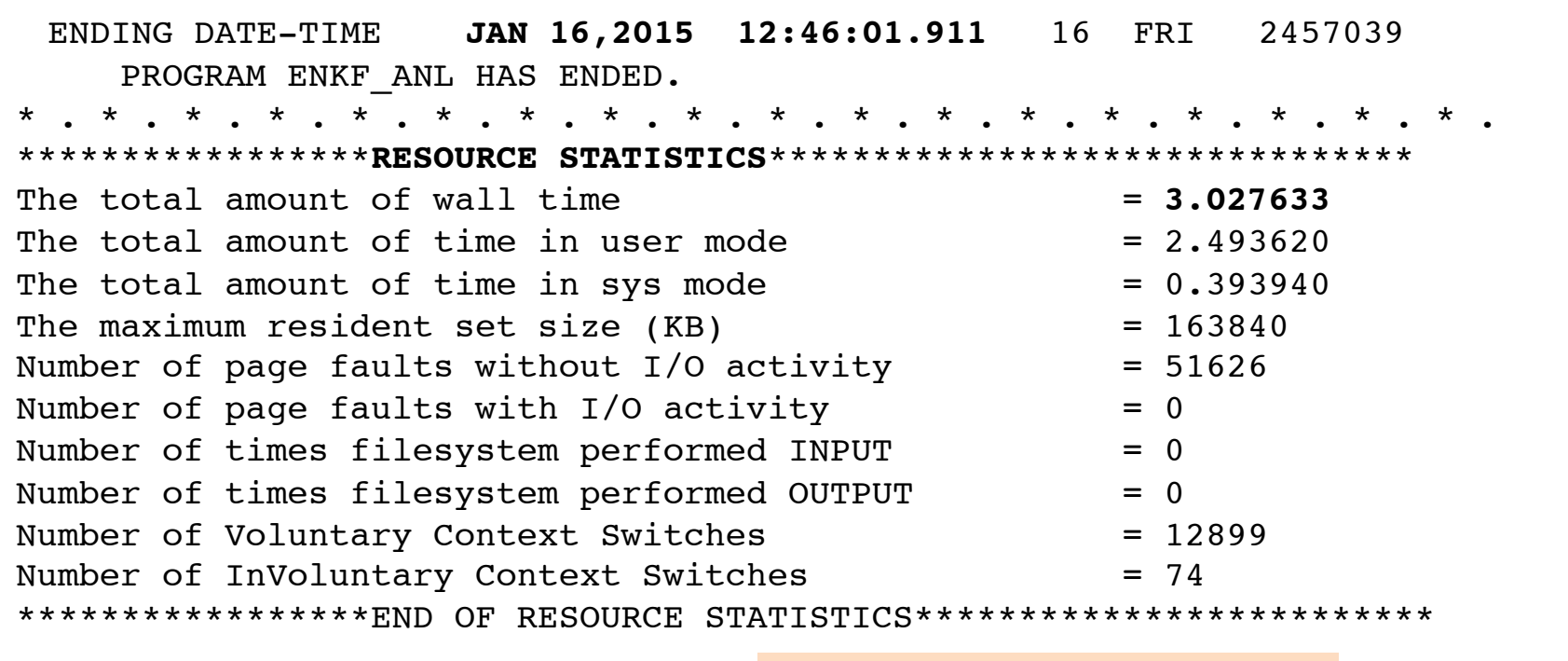

**all done!** Final normal exit information

**Developmental Testbed Center** 

**DTC** 

# Check Inflation and observation fits

Details in User's Guide Section 4.2

### stdout: innovation statistics for prior

```
 innovation statistics for prior:
 conventional obs
 region, obtype, nobs, bias, innov stdev, sqrt(S+R), sqrt(S), sqrt(R):
NH all ps 552 -0.130E+01 0.152E+01 0.172E+01 0.674E+00 0.158E+01
TR all ps 283 -0.748E+00 0.131E+01 0.189E+01 0.667E+00 0.177E+01
NH all t 317 -0.282E+00 0.190E+01 0.201E+01 0.661E+00 0.190E+01
TR all t 227 0.830E-01 0.140E+01 0.948E+01 0.689E+00 0.946E+01
NH all uv 1068 -0.458E+00 0.369E+01 0.451E+01 0.176E+01 0.415E+01
TR all uv 632 -0.272E+00 0.372E+01 0.425E+01 0.166E+01 0.391E+01
NH all q 112 -0.707E-01 0.180E+00 0.191E+00 0.964E-01 0.165E+00
TR all q 84 0.292E-01 0.134E+00 0.205E+00 0.101E+00 0.178E+00
 satellite brightness temp
instrument, channel #, nobs, bias, innov stdev, sqrt(S+R), sqrt(S), sqrt(R):
         amsua n18 1 77 -0.341E+00 0.243E+01 0.111E+02 0.259E+01 0.108E+02
         amsua n18 2 72 -0.163E+00 0.213E+01 0.104E+02 0.179E+01 0.103E+02
         amsua n18 3 90 -0.271E+01 0.293E+01 0.777E+01 0.905E+00 0.772E+01
         amsua n18 4 97 -0.256E+00 0.481E+00 0.143E+01 0.151E+00 0.142E+01
         amsua n18 5 97 0.273E+00 0.369E+00 0.467E+00 0.101E+00 0.456E+00
         amsua n18 6 154 0.420E+00 0.439E+00 0.330E+00 0.752E-01 0.321E+00
         amsua n18 7 263 0.294E+00 0.351E+00 0.333E+00 0.833E-01 0.322E+00
         amsua n18 8 279 -0.896E-01 0.334E+00 0.376E+00 0.137E+00 0.350E+00
          amsua_n18 10 213 0.412E-01 0.484E+00 0.605E+00 0.324E+00 0.511E+00
         amsua n18 11 71 0.172E+00 0.370E+00 0.845E+00 0.526E+00 0.661E+00
         amsua n18 15 54 -0.266E+01 0.293E+01 0.789E+01 0.180E+01 0.768E+01
```
Most important statistics of ensemble and observations.

### Content of the table

```
 innovation statistics for prior:
  conventional obs
 region, obtype, nobs, bias, innov stdev, sqrt(S+R), sqrt(S), sqrt(R):
NH all ps 552 -0.130E+01 0.152E+01 0.172E+01 0.674E+00 0.158E+01
TR all ps 283 -0.748E+00 0.131E+01 0.189E+01 0.667E+00 0.177E+01
NH all t 317 -0.282E+00 0.190E+01 0.201E+01 0.661E+00 0.190E+01
TR all t 227 0.830E-01 0.140E+01 0.948E+01 0.689E+00 0.946E+01
NH all uv 1068 -0.458E+00 0.369E+01 0.451E+01 0.176E+01 0.415E+01
TR all uv 632 -0.272E+00 0.372E+01 0.425E+01 0.166E+01 0.391E+01
NH all q 112 -0.707E-01 0.180E+00 0.191E+00 0.964E-01 0.165E+00
TR all q 84 0.292E-01 0.134E+00 0.205E+00 0.101E+00 0.178E+00
  satellite brightness temp
 instrument, channel #, nobs, bias, innov stdev, sqrt(S+R), sqrt(S), sqrt(R):
            amsua n18 1 77 -0.341E+00 0.243E+01 0.111E+02 0.259E+01 0.108E+02
            amsua n18 2 72 -0.163E+00 0.213E+01 0.104E+02 0.179E+01 0.103E+02
amsual \mathcal{L}_1 3 \mathcal{L}_2 90 \mathcal{L}_3 90 \mathcal{L}_4 =0.71 \mathcal{L}_5 =0.71 \mathcal{L}_6 =0.773E+0.772E+01 \mathcal{L}_7Meanings of each column: \frac{0.1}{0.1}amsua region: NH=north hemisphere; TR=tropic and the state of the state of the state of the state of the state of the state of the state of the state of the state of the state of the state of the state of the state of the 
\alpha<sup>t 154</sup> \alpha, \alpha t \alpha radiance channel
obtype: ps, t, uv, q, radiance channel, … <sup>00</sup> 0.333E-01 0.323E-00 0.322E+1 0.32
amsua_number observations and the contract of the contract of the contract of the contract of the contract of the contract of the contract of the contract of the contract of the contract of the contract of the contract of 
amsual bias: bias of innovation and the contract of the contract of the contract of the contract of the contract of the contract of the contract of the contract of the contract of the contract of the contract of the contra
anarya+doys, stenderd deviation of innevations
innov stdev: standard deviation of innovations and \frac{00}{01}sqrt(S+R): 
        sqrt(S): S=spread of ensemble and observations.
        sqrt(R): R=observation error variance
                                                                                               15 
   Developmental Testbed Center-
```
# Check ensemble prior spread

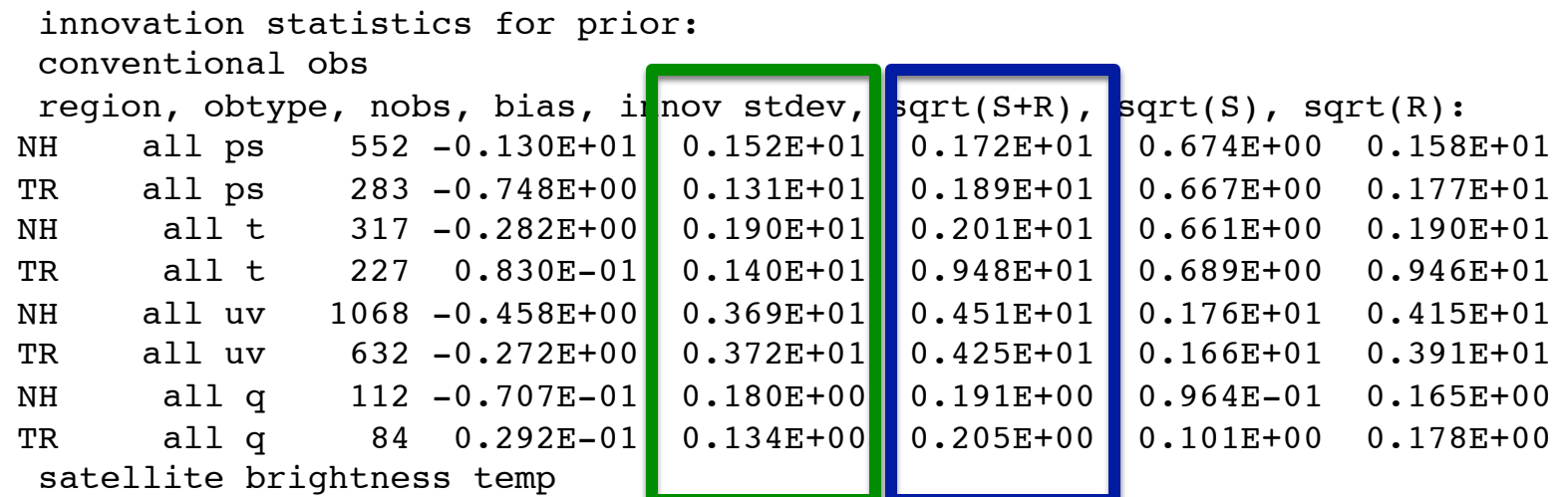

 $\frac{1}{\pi}$  and  $\frac{1}{\pi}$  and  $\frac{1}{\pi}$ ,  $\frac{1}{\pi}$ , The ensemble spread should be satisfy the following relation (Houtekamer, et al., amsua. 2005), as close as possible: the contract of the contract of the contract of the contract of the contract of the contract of the contract of the contract of the contract of the contract of the contract of the contra

$$
\langle (\mathbf{y}^o - \mathbf{H}\mathbf{\bar{X}}^b)(\mathbf{y}^o - \mathbf{H}\mathbf{\bar{X}}^b) \rangle = (\mathbf{H}\mathbf{P}^b\mathbf{H}^T + \mathbf{R})
$$

amsua $n=18$  279  $\pm$  279  $\pm$  279  $\pm$  279  $\pm$  279  $\pm$  279  $\pm$  0.376  $\pm$  0.376  $\pm$  0.376  $\pm$ 

The RMS of observation against observations)

 $\frac{1}{2}$   $\frac{1}{2}$  The RMS of observation  $\begin{bmatrix} 1 & 0 & 0 \\ 0 & 0 & 0 \end{bmatrix}$  The total ensemble spreads =  $\begin{bmatrix} 0 \\ 0 \end{bmatrix}$ | innovation (ensemble priors  $\blacksquare$ . <sup>293E+</sup>| ensemble spreads + ensemble spreads + observational error covariance

**Developmental Testbed Center** 

# Check ensemble prior spread

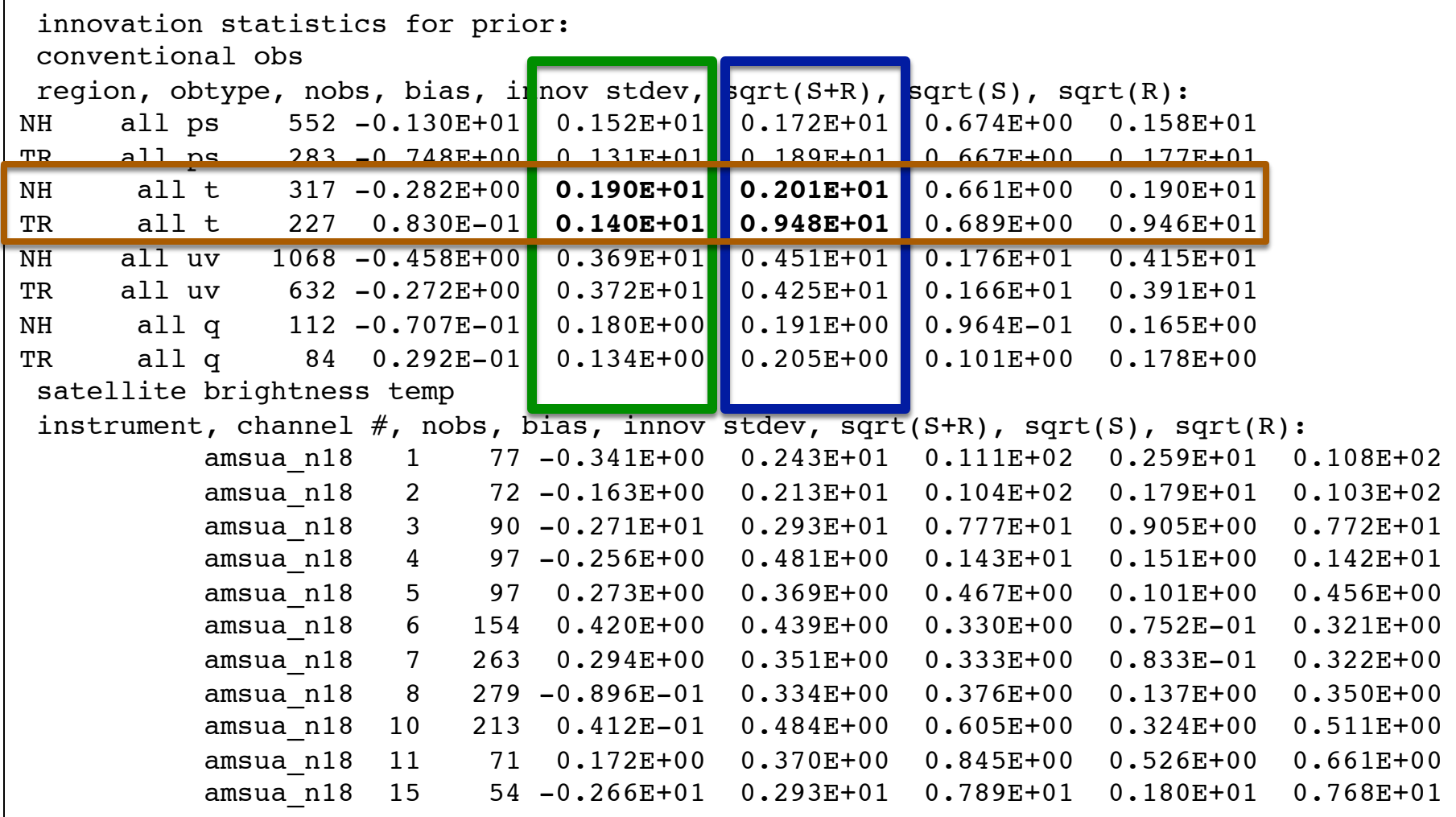

**DTC** 

#### Check fit of analysis to observations

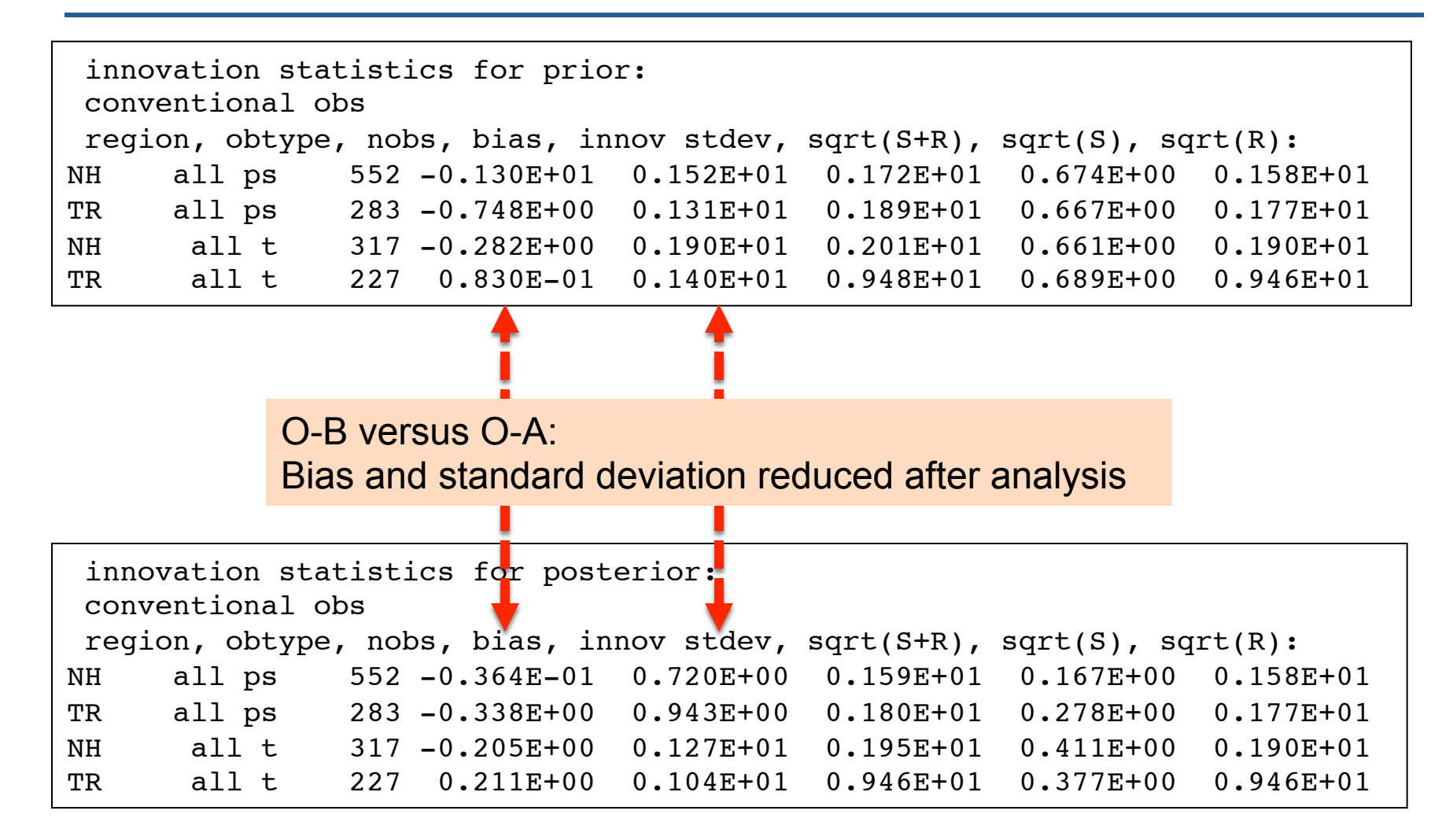

# Tuning EnKF through Namelist

Details in User's Guide Section 4.3

# Options related to inflation

The inflation can be set up by the following parameters:

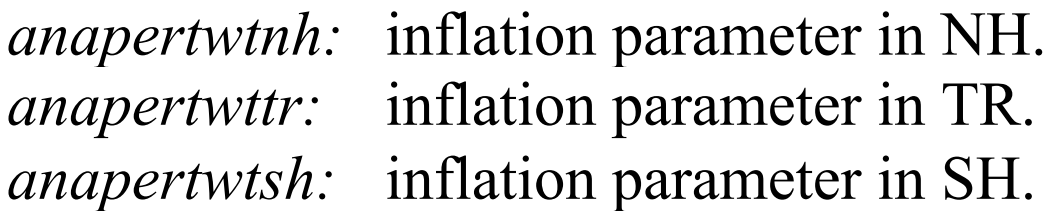

The parameters  $= 0$  means no inflation.  $= 1$  means inflation all the way back to prior spread.

The minimum and maximum inflation values allowed can be controlled by the following parameters:

*covinflatemin:* minimum inflation factor *covinflatemax:* maximum inflation factor

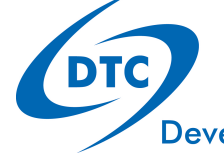

## Options related to inflation

The inflation factor fields can be smoothed out using the following parameter:

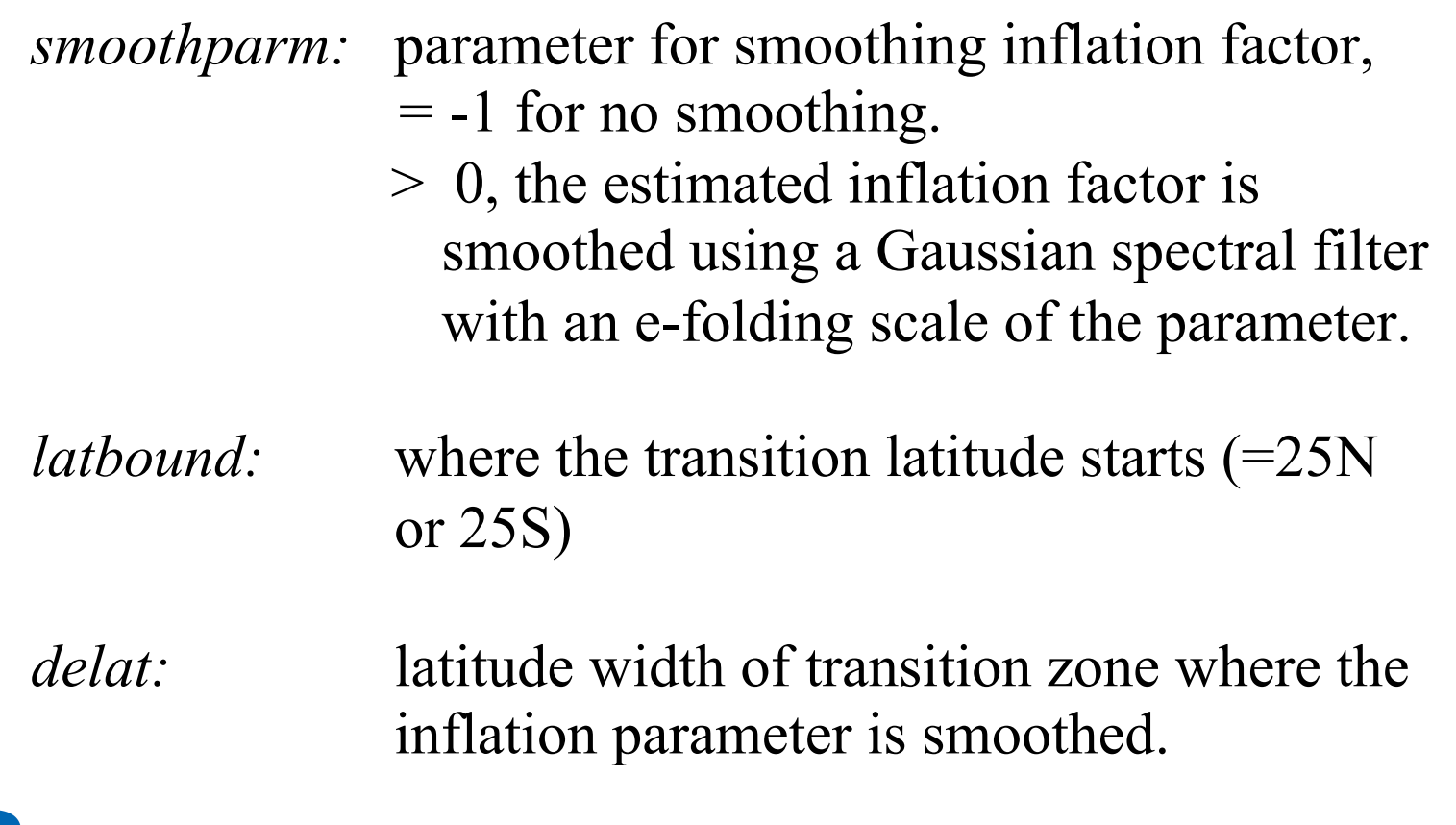

**Developmental Testbed Center** 

## Options related to localization

*readin localization:* =.true., customized horizontal and vertical localization values varying with model levels are read in from the external text file "*hybens\_locinfo*".

> = .false., the horizontal and vertical localization distances are set by the namelist parameters

length for horizontal localization in km:

*corrlengthnh:* northern hemisphere (25N-90N, NH) *corrlengthtr:* tropics (25S-25N, TR) *corrlengthsh:* southern hemisphere (25S-90S, SH)

scale height for vertical localization in -log( $P/P_{ref}$ ):

*lnsigcutoffnh:* North Hemisphere *lnsigcutofftr:* Tropic. *lnsigcutoffsh:* South Hemisphere

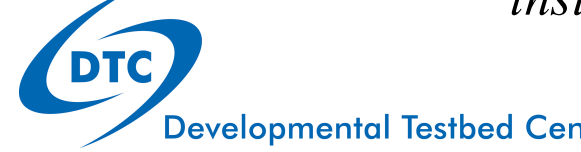

## Options related to localization

The vertical localization distances for satellite radiance :

*lnsigcutoffsatnh, lnsigcutoffsattr, lnsigcutoffsatsh*

The vertical localization distances for surface pressure observations:

*lnsigcutoffpsnh, lnsigcutoffpstr, lnsigcutoffpssh*

The time localization window (time away from the analyses time in hour)

> *obtimelnh:* for the northern hemisphere *obtimeltr:* for the tropics *obtimelsh:* for the southern hemisphere

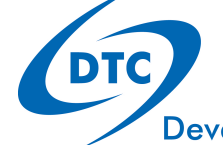

# Questions?

enkf\_help@ucar.edu